## Fast selection algorithms

Milano Christmas Workshop

Zahari Kassabov

December 20, 2016

Given a list of elements *{l*<sup>1</sup> *...ln}*from some totally ordered set (can define *l<sup>i</sup> ≤ l<sup>j</sup>* ) , find the element at a given position.

Given the list  $l' = \{l'_1...l'_n\}$  and the index *i*:

Return  $l = \{l_1 \dots l_n\}$ , a permutation of  $l^l$ , such that:

- *l<sup>i</sup>* is the *i*th element.
- *l<sup>j</sup> ≥ l<sup>i</sup> ∀j > i*
- *l<sup>j</sup> ≤ l<sup>i</sup> ∀j > i*

"Partition *l* around *i*".

Given the list  $l' = \{l'_1...l'_n\}$  and the index *i*:

Return  $l = \{l_1 \dots l_n\}$ , a permutation of  $l^l$ , such that:

- *l<sup>i</sup>* is the *i*th element.
- *l<sup>j</sup> ≥ l<sup>i</sup> ∀j > i*
- *l<sup>j</sup> ≤ l<sup>i</sup> ∀j > i*

"Partition *l* around *i*".

We want to do it fast!

Partial sort Give me my ten latest friends on Facebook. (Select + sort).

Descriptive/robust statistics 3rd quartile of this data?

Partial sort Give me my ten latest friends on Facebook. (Select + sort).

Descriptive/robust statistics 3rd quartile of this data?

Machine learning Quantile regression, Quantile clustering.

Visualization Make sure 90 percent of the points are in the plot.

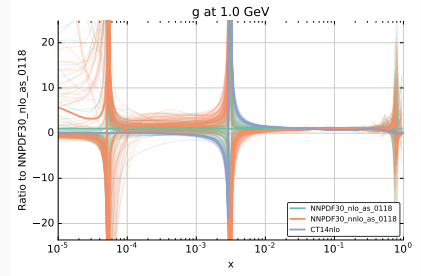

Problem where 1% optimizations are well worth it.

Sort the array, return *i*th element.

- Worst case and average complexity *n* log *n*
- Usually a large constant in front.

Sort the array, return *i*th element.

- Worst case and average complexity *n* log *n*
- Usually a large constant in front.

But problem can be solved in *O*(*n*).

### Usual solution: QUICKSELECT

### Given a subroutine

```
PARTITION
INPUTS: (ARRAY
a), (INDEX
i
)
EFFECT
: "a partitioned around some index p"
RETURN INDEX
p
{
   ...
}
```
### We define:

```
OUICKSELECT
INPUTS: (ARRAY
a), (INDEX
i
)
EFFECT
: "a partitioned around i"
{
   WHTLE TRUE
        pivot := PARTITION
(
a
,
i
)
        IF pivot = i RETURN
        IF pivot
>
i
           a
=
a[:pivot
]
       ELSEi :=
i
-pivot
-
1
           a :=
a
[pivot
+
1:]
```
## $213456$ Done!

 $\cdot$  Random pivot  $\mathcal{O}(n)$  on average.

- $\cdot$  Random pivot  $\mathcal{O}(n)$  on average.
- Bad pivot  $\mathcal{O}(n^2)$ .

- Random pivot *O*(*n*) on average.
- Bad pivot  $\mathcal{O}(n^2)$ .
	- It's *easy* to have systesplmatically bad pivots for certain kinds of data.

- Random pivot *O*(*n*) on average.
	- Sometimes we want to be deterministic.
- Bad pivot  $\mathcal{O}(n^2)$ .
	- It's *easy* to have systesplmatically bad pivots for certain kinds of data.

```
PARTITION
INPUTS: (ARRAY a), (ELEMENR a[i])
EFFECT: "a partitioned around a[i] which is now a[p]"
RETURN INDEX p
{
   ...
}
```

```
PARTITION
INPUTS: (ARRAY a), (ELEMENR a[i])
EFFECT: "a partitioned around a[i] which is now a[p]"
RETURN INDEX p
{
   ...
}
```
- $\cdot$  Hoare Partition runs in  $\mathcal{O}(n)$ .
- QuickSelect runs in *O*(*n*) if:
	- $\cdot$  PARTITION runs in  $\mathcal{O}(n)$ .
	- Each partition eliminates at least a fixed fraction *f* of the array.

```
PARTITION
INPUTS: (ARRAY a), (ELEMENR a[i])
EFFECT: "a partitioned around a[i] which is now a[p]"
RETURN INDEX p
{
   ...
}
```
- Hoare Partition runs in *O*(*n*).
- QuickSelect runs in *O*(*n*) if:
	- $\cdot$  PARTITION runs in  $\mathcal{O}(n)$ .
	- Each partition eliminates at least a fixed fraction *f* of the array.

 $T(n) \leq T(n(1-f)) + kn$ 

```
PARTITION
INPUTS: (ARRAY a), (ELEMENR a[i])
EFFECT: "a partitioned around a[i] which is now a[p]"
RETURN INDEX p
{
   ...
}
```
- Hoare Partition runs in *O*(*n*).
- QuickSelect runs in *O*(*n*) if:
	- $\cdot$  PARTITION runs in  $\mathcal{O}(n)$ .
	- Each partition eliminates at least a fixed fraction *f* of the array.

*wn ≤ wn*(1 *− f*) + *kn*

```
PARTITION
INPUTS: (ARRAY a), (ELEMENR a[i])
EFFECT: "a partitioned around a[i] which is now a[p]"
RETURN INDEX p
{
   ...
}
```
- $\cdot$  Hoare Partition runs in  $\mathcal{O}(n)$ .
- QuickSelect runs in *O*(*n*) if:
	- $\cdot$  PARTITION runs in  $\mathcal{O}(n)$ .
	- Each partition eliminates at least a fixed fraction *f* of the array.

$$
w \leq \frac{k}{f}
$$

• Quickslect (Hoare, 1961).

- Quickslect (Hoare, 1961).
- Median of medians, BFRS (Blum et al, 1971) Guaranteed linearity, but slow in practice.
- Quickslect (Hoare, 1961).
- Median of medians, BFRS (Blum et al, 1971) Guaranteed linearity, but slow in practice.
- Various random implementations e.g. "median of 3 randomized".
- Quickslect (Hoare, 1961).
- Median of medians, BFRS (Blum et al, 1971) Guaranteed linearity, but slow in practice.
- Various random implementations e.g. "median of 3 randomized".
- QuickSelectAdaptive (Alexandrescu, 2016) Claims to be the fastest.

- 1. Divide the list in three thirds.
- 2. Take on element from each third and put the median in the center third.

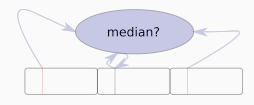

- 1. Divide the list in three thirds.
- 2. Take on element from each third and put the median in the center third.

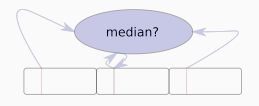

3. Repeat steps 1 and 2 for the center third.

- 1. Divide the list in three thirds.
- 2. Take on element from each third and put the median in the center third.

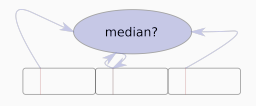

- 3. Repeat steps 1 and 2 for the center third.
- 4. Call QuickSelect on the centermost ninth and for median.
- 5. Partition the whole array around the center median.

- 1. Divide the list in three thirds.
- 2. Take on element from each third and put the median in the center third.

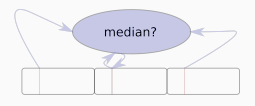

- 3. Repeat steps 1 and 2 for the center third.
- 4. Call QuickSelect on the centermost ninth and for median.
- 5. Partition the whole array around the center median.

We eliminate at least 2*/*9 of the array.
• Call inner quickselect for the same quantile as the one we are trying to find.

- Call inner quickselect for the same quantile as the one we are trying to find.
- Different group divisions:
	- Original was median of 3, median of 3.
	- $\cdot$  Lower median of 4, median of 3 (for  $i/n < 7/16$ ).
	- $\cdot$  Lower median of 4, minimum of 3. (for  $i/n < 1/12$ ).
	- (converse for bigger than median)

Competitive performances are achieved by removing the first partition in 3. Just take the center.

Fall back to the full algorithm in a bad pivot is found.

Now we eliminate 1*/*9 of the array for median in the worst case.

• Deterministic approach, similar to "Median of medians".

- Deterministic approach, similar to "Median of medians".
- Improves the layout, and the speed of the pivot selection.
- Deterministic approach, similar to "Median of medians".
- Improves the layout, and the speed of the pivot selection.
- Can provide guaranteed linearity.
- Deterministic approach, similar to "Median of medians".
- Improves the layout, and the speed of the pivot selection.
- Can provide guaranteed linearity.
- Lots of special cases.

# Design considerations

• Can we improve the performance for common cases (e.g. i.i.d data)?

# Design considerations

- Can we improve the performance for common cases (e.g. i.i.d data)?
- Sacrifice worst case guarantees in favor of average case run time + a fallback?
- Can we improve the performance for common cases (e.g. i.i.d data)?
- Sacrifice worst case guarantees in favor of average case run time + a fallback?
	- We want to eliminate max(*i, n − i*) elements at each pass.
- Can we improve the performance for common cases (e.g. i.i.d data)?
- Sacrifice worst case guarantees in favor of average case run time + a fallback?
	- We want to eliminate max(*i, n − i*) elements at each pass.
- Can we have a simpler algorithm?
- Can we improve the performance for common cases (e.g. i.i.d data)?
- Sacrifice worst case guarantees in favor of average case run time + a fallback?
	- We want to eliminate max(*i, n − i*) elements at each pass.
- Can we have a simpler algorithm?
- Can we eliminate the inner quickselect?
- Can we improve the performance for common cases (e.g. i.i.d data)?
- Sacrifice worst case guarantees in favor of average case run time + a fallback?
	- We want to eliminate max(*i, n − i*) elements at each pass.
- Can we have a simpler algorithm?
- Can we eliminate the inner quickselect?
- Cheap pivots work good in practice.

• Assume i.i.d data.

- Assume i.i.d data.
	- Because we only care about order, everything is isomorphic to the uniform distribution.
- Assume i.i.d data.
	- Because we only care about order, everything is isomorphic to the uniform distribution.
- QuickSelect adaptive is based on iterative splits (i.e "median of 3 and the median of 3"). Can we optimize the splits for a given index?
- Assume i.i.d data.
	- Because we only care about order, everything is isomorphic to the uniform distribution.
- QuickSelect adaptive is based on iterative splits (i.e "median of 3 and the median of 3"). Can we optimize the splits for a given index?
	- Generalize like  $((4,2),(3,2))$  means: "Divide in groups of 4, take the elements in the second quantile, then divide that in groups of 3 and take the median"

# Optimizing splits

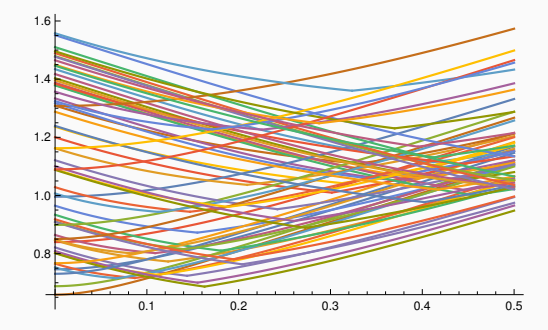

- Minima are of the form ((a,1), (b,b)), i.e. minimum and maximum.
- Minima and maxima are much easier to compute than medians, and scale well with the number of elements.

## Example: median3

#### Quite ugly!

```
void median3(mreal *x, mint *a, mint *b, mint *c){
    if(ari(x,
*a) <= ari(x,
*b)){ //123 312 132
        if(ari(x,
*c)
< ari(x,
*a)){ //312
             SWAP(
*a,
*b);
             SWAP(
*a,
*c);
        } else
{ //123 132
             if (ari(x,
*c)
< ari(x,
*b)){ //132
                 SWAP(
*b,
*c);
            }//123
        }
    } else
{ //213 321 231
        if(ari(x,
*a) <= ari(x,
*c)){ //213
             SWAP(
*a,
*b);
        }else
{//321 231
             if(ari(x,
*b)
< ari(x,
*c)){//231
                 SWAP(
*a,
*c);
                 SWAP(
*b,
*a);
             }else
{//321
                 SWAP(
*a,
*c);
            }
       }
    }
}
```
• Take groups of *a*, compute the minimum, the maximum of the *n/a*.

- Take groups of *a*, compute the minimum, the maximum of the *n/a*.
- No inner quickselect.
- Take groups of *a*, compute the minimum, the maximum of the *n/a*.
- No inner quickselect.
- Can we find *a* as a function of *i*?
- Take groups of *a*, compute the minimum, the maximum of the *n/a*.
- No inner quickselect.
- Can we find *a* as a function of *i*?
	- Yes! If we assume i.i.d. data.

Given *n* random variables sampled with uniform distribution, the *j*-th element has the distribution:

PDF[OrderDistribution[*{UniformDistribution*[]*, n}* , j], x]= *x*<sup>j-1</sup>(1 − *x*)<sup>*n*-*j*</sup>  $\frac{1}{B(i, -i + n + 1)}$ 

Given *n* random variables sampled with uniform distribution, the *j*-th element has the distribution:

PDF[OrderDistribution[*{UniformDistribution*[]*, n}* , j], x]= *x*<sup>j-1</sup>(1 − *x*)<sup>*n*-*j*</sup>  $\frac{1}{B(i, -i + n + 1)}$ 

The maximum of the minima of *a* has the distribution:

PDF[OrderDistribution 
$$
\left\{ \frac{\text{BetaDistribution}[1, a], \frac{n}{a} \}, \frac{n}{a} \right\}, x \right\}
$$
 = 
$$
\frac{n(1 - x)^{a - 1} (1 - (1 - x)^a)^{\frac{n}{a} - 1}}{aB(1, a)}
$$

## Example *a*=23 *n*=10000

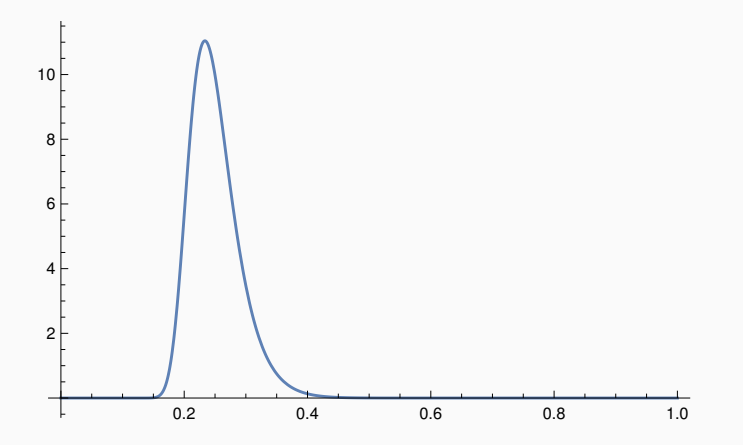

## Example *a*=70 *n*=10000

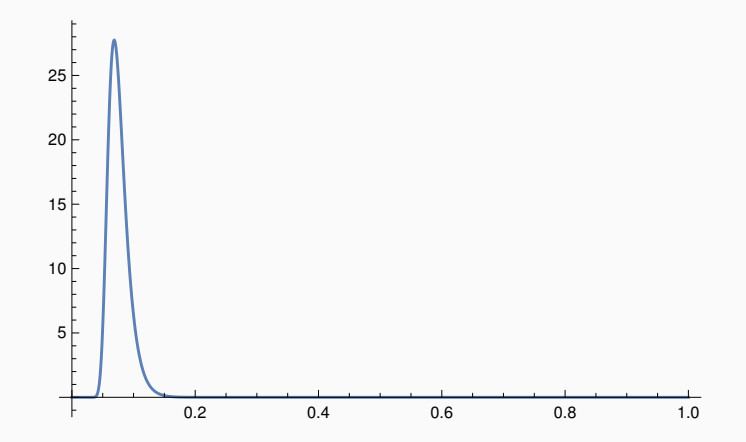

### Example *a*=70 *n*=10000

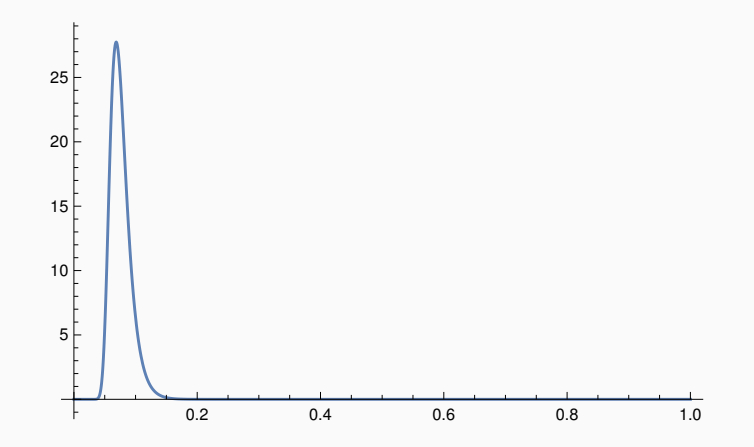

Important: Have to get closer to the center than the extreme.

We optimize the peak of the p.d.f as a function of  $q = i/n$ .

$$
\frac{dpdf(x)}{x}|_{x=q}=0\Rightarrow
$$

$$
n(1-q)^{a-1}(1-(1-q)^{a})^{\frac{a}{a}-1}((n-1)(1-q)^{a}-a+1)=0
$$

We optimize the peak of the p.d.f as a function of  $q = i/n$ .

$$
\frac{dpdf(x)}{x}|_{x=q}=0 \Rightarrow
$$

$$
n(1-q)^{a-1}(1-(1-q)^{a})^{\frac{a}{a}-1}((n-1)(1-q)^{a}-a+1)=0
$$

Mathematica helpfully finds a solution (after some mangling):

$$
a \rightarrow \frac{\log(1-x) - \text{ProductLog}((n-1)(x-1)\log(1-x))}{\log(1-x)}
$$

But this is too expensive in a high performance code.

$$
n(1-q)^{a-1}(1-(1-q)^{a})^{\frac{a}{a}-1}((n-1)(1-q)^{a}-a+1)=0
$$

$$
n(1-q)^{a-1}(1-(1-q)^{a})^{\frac{a}{a}-1}((n-1)(1-q)^{a}-a+1)=0
$$

$$
(n-1)(1-q)^{a}-a+1=0
$$

$$
a = \frac{\log(a-1) - \log(n-1)}{\log(1-q)}
$$

$$
n(1-q)^{a-1}(1-(1-q)^{a})^{\frac{a}{a}-1}((n-1)(1-q)^{a}-a+1)=0
$$

$$
(n-1)(1-q)^{a}-a+1=0
$$

$$
a^{(t)} = \frac{\log(a^{(t-1)} - 1) - \log(n - 1)}{\log(1 - q)}
$$

$$
n(1-q)^{a-1}(1-(1-q)^{a})^{\frac{a}{a}-1}((n-1)(1-q)^{a}-a+1)=0
$$

$$
(n-1)(1-q)^{a}-a+1=0
$$

$$
a^{(t)} = \frac{\log(a^{(t-1)} - 1) - \log(n - 1)}{\log(1 - q)}
$$

• Set 
$$
a^{(0)} = 1/q
$$
 (from  $q = 1/n \rightarrow a = n$ ).

$$
n(1-q)^{a-1}(1-(1-q)^{a})^{\frac{a}{a}-1}((n-1)(1-q)^{a}-a+1)=0
$$

$$
(n-1)(1-q)^{a}-a+1=0
$$

$$
a^{(t)} = \frac{\log(a^{(t-1)} - 1) - \log(n - 1)}{\log(1 - q)}
$$

- Set  $a^{(0)} = 1/q$  (from  $q = 1/n \rightarrow a = n$ ).
- $\cdot$   $a^{(2)}$  is well defined for all values in the useful range.

$$
n(1-q)^{a-1}(1-(1-q)^{a})^{\frac{a}{a}-1}((n-1)(1-q)^{a}-a+1)=0
$$

$$
(n-1)(1-q)^{a}-a+1=0
$$

$$
a^{(t)} = \frac{\log(a^{(t-1)} - 1) - \log(n - 1)}{\log(1 - q)}
$$

- Set  $a^{(0)} = 1/q$  (from  $q = 1/n \rightarrow a = n$ ).
- $\cdot$   $a^{(2)}$  is well defined for all values in the useful range.
- $\cdot$   $a^{(2)} \lesssim a$ : Gives values closer to the center!
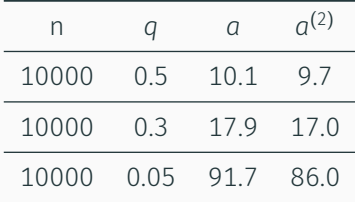

J,

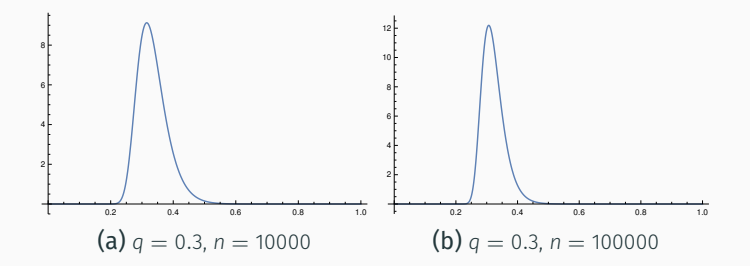

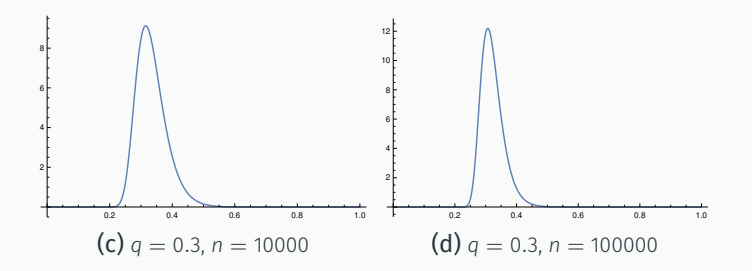

• In practice, large values of *n* increase the cost of the algorithm too much given the small improvement in the pivot.

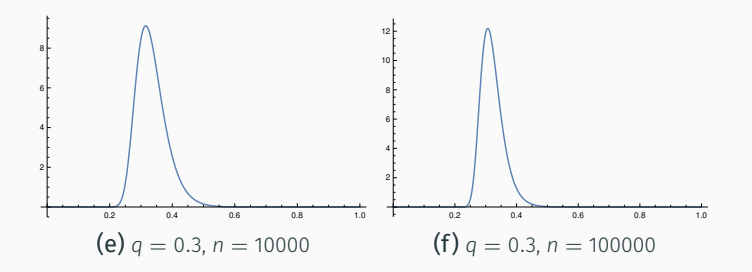

- In practice, large values of *n* increase the cost of the algorithm too much given the small improvement in the pivot.
- $\cdot$  *n* = min(|*l*|, 30000) works better.

Algorithm:

• Compute round $(a^{(2)}(n, q))$ 

Algorithm:

- Compute round $(a^{(2)}(n, q))$
- Split *l* in groups of *a* and compute the minimum of each group.

Algorithm:

- Compute round $(a^{(2)}(n, q))$
- Split *l* in groups of *a* and compute the minimum of each group.
- Pivot is the minimum of the maxima.

Algorithm:

- Compute round $(a^{(2)}(n, q))$
- Split *l* in groups of *a* and compute the minimum of each group.
- Pivot is the minimum of the maxima.

Algorithm:

- Compute round $(a^{(2)}(n, q))$
- Split *l* in groups of *a* and compute the minimum of each group.
- Pivot is the minimum of the maxima.

Characteristics:

• Very fast pivot selection.

Algorithm:

- Compute round $(a^{(2)}(n, q))$
- Split *l* in groups of *a* and compute the minimum of each group.
- Pivot is the minimum of the maxima.

Characteristics:

- Very fast pivot selection.
- Reasonably accurate for all quantiles.

Algorithm:

- Compute round $(a^{(2)}(n, q))$
- Split *l* in groups of *a* and compute the minimum of each group.
- Pivot is the minimum of the maxima.

Characteristics:

- Very fast pivot selection.
- Reasonably accurate for all quantiles.
- Fails in the right direction.

Algorithm:

- Compute round $(a^{(2)}(n, q))$
- Split *l* in groups of *a* and compute the minimum of each group.
- Pivot is the minimum of the maxima.

Characteristics:

- Very fast pivot selection.
- Reasonably accurate for all quantiles.
- Fails in the right direction.
- Extremely simple: All it needs is a couple of logs, min and max.

#### Example: median, random input  $|l| = 10^8$

\$ ./qstest pfrac is 0.500 Pivot is 0.47717 and len is 52279565 pfrac is 0.044 Pivot is 0.49816 and len is 50182145 pfrac is 0.004 Pivot is 0.50064 and len is 248020 pfrac is 0.734 Pivot is 0.49992 and len is 71806 pfrac is 0.083 Pivot is 0.49999 and len is 7409 pfrac is 0.801 Pivot is 0.49998 and len is 1641 pfrac is 0.099 Pivot is 0.49998 and len is 238 pfrac is 0.685 Pivot is 0.49998 and len is 164 Result is: 0.499978

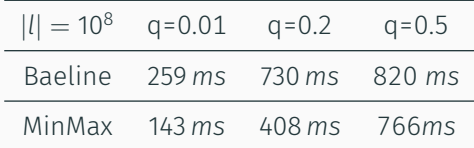

• I wish this was the end of the talk (and probably you too by now).

- I wish this was the end of the talk (and probably you too by now).
- But we had to test what happens when the input has some (permutation) structure.

- I wish this was the end of the talk (and probably you too by now).
- But we had to test what happens when the input has some (permutation) structure.
- Example: Sorted data

- I wish this was the end of the talk (and probably you too by now).
- But we had to test what happens when the input has some (permutation) structure.
- Example: Sorted data

- I wish this was the end of the talk (and probably you too by now).
- But we had to test what happens when the input has some (permutation) structure.
- Example: Sorted data

```
$ ./qstest
pfrac is 0.500
Pivot is 99999000.00000 and len is 99999000
pfrac is 0.500
Pivot is 99998000.00000 and len is 99998000
pfrac is 0.500
Pivot is 99997000.00000 and len is 99997000
pfrac is 0.500
...
```
- I wish this was the end of the talk (and probably you too by now).
- But we had to test what happens when the input has some (permutation) structure.
- Example: Sorted data

```
$ ./qstest
pfrac is 0.500
Pivot is 99999000.00000 and len is 99999000
pfrac is 0.500
Pivot is 99998000.00000 and len is 99998000
pfrac is 0.500
Pivot is 99997000.00000 and len is 99997000
pfrac is 0.500
...
```
QUADRATIC PERFORMANCE!

- Could do fallback.
	- But will not fly if fails for such common input.
- Could do fallback.
	- But will not fly if fails for such common input.
- Difficult to change the original idea so that it has e.g. guaranteed linear behavior.
- Could do fallback.
	- But will not fly if fails for such common input.
- Difficult to change the original idea so that it has e.g. guaranteed linear behavior.
- Need some way to make the pattern that fails more complicated.

• Make 3 guesses using MinMax.

- Make 3 guesses using MinMax.
	- $\cdot$  2 "from the closer side" (e.g. min and then max for  $q < 0.5$ ).

- Make 3 guesses using MinMax.
	- $\cdot$  2 "from the closer side" (e.g. min and then max for  $q < 0.5$ ).
	- $\cdot$  1 "from the far side" (e.g. max and then min for  $q < 0.5$ ).

- Make 3 guesses using MinMax.
	- $\cdot$  2 "from the closer side" (e.g. min and then max for  $q < 0.5$ ).
	- $\cdot$  1 "from the far side" (e.g. max and then min for  $q < 0.5$ ).
- Take the median of the 3 guesses as the pivot.

- Make 3 guesses using MinMax.
	- $\cdot$  2 "from the closer side" (e.g. min and then max for  $q < 0.5$ ).
	- $\cdot$  1 "from the far side" (e.g. max and then min for  $q < 0.5$ ).
- Take the median of the 3 guesses as the pivot.
- Align layout so it works well for common structures.

- Make 3 guesses using MinMax.
	- $\cdot$  2 "from the closer side" (e.g. min and then max for  $q < 0.5$ ).
	- $\cdot$  1 "from the far side" (e.g. max and then min for  $q < 0.5$ ).
- Take the median of the 3 guesses as the pivot.
- Align layout so it works well for common structures.
- Play with rounding to get a guess closer to the median.

- Make 3 guesses using MinMax.
	- $\cdot$  2 "from the closer side" (e.g. min and then max for  $q < 0.5$ ).
	- $\cdot$  1 "from the far side" (e.g. max and then min for  $q < 0.5$ ).
- Take the median of the 3 guesses as the pivot.
- Align layout so it works well for common structures.
- Play with rounding to get a guess closer to the median.

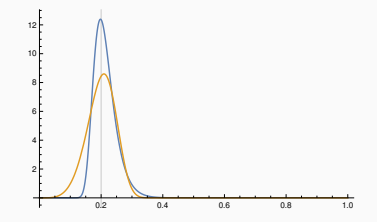

#### Example (sorted input)

```
$ ./qstest
Seed is 1482243662
pfrac is
0
.500
Guess
1 is 999
.0000
Guess
2 is 66665666
.0000
Guess
3 is 99999000
.0000
Pivot is 66665666
.00000 and len is 66665666
pfrac is
0
.750
Guess
1 is 1665
.0000
Guess
2 is 44443300
.0000
Guess
3 is 66665190
.0000
Pivot is 44443300
.00000 and len is 22222365
pfrac is
0
.250
Guess
1 is 44796036
.0000
Guess
2 is 51851231
.0000
Guess
3 is 65431090
.0000
Pivot is 51851231
.00000 and len is 7407930
pfrac is
0
.750
Guess
1 is 44796036
.0000
Guess
2 is 49381445
.0000
Guess
3 is 51850755
.0000
Pivot is 49381445
.00000 and len is 2469785
pfrac is
0
.250
Guess
1 is 49422609
.0000
Guess
2 is 50205206
.0000
Guess
3 is 51714021
.0000
Pivot is 50205206
.00000 and len is 823760
pfrac is
0
.751
...
```
#### Example (random input)

```
pfrac is
0
.500
Guess
1 is
0
.5711
Guess
2 is
0
.4334
Guess
3 is
0
.5249
Pivot is
0
.52493 and len is 52498111
pfrac is
0
.952
Guess
1 is
0
.4928
Guess
2 is
0
.4936
Guess
3 is
0
.4968
Pivot is
0
.49358 and len is 3132244
pfrac is
0
.202
Guess
1 is
0
.5008
Guess
2 is
0
.5027
Guess
3 is
0
.4959
Pivot is
0
.50080 and len is 721230
pfrac is
0
.879
Guess
1 is
0
.4999
Guess
2 is
0
.5000
Guess
3 is
0
.4997
Pivot is
0
.49988 and len is 90799
pfrac is
0
.041
Guess
1 is
0
.4999
Guess
2 is
0
.4999
Guess
3 is
0
.4999
Pivot is
0
.49994 and len is 5633
pfrac is
0
.657
Guess
1 is
0
.4999
Guess
2 is
0
.4999
Guess
3 is
0
.4999
...
Result is
:
0
.499920
```
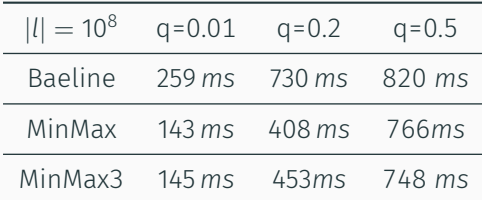

- The 3 guesses approach doesn't damage performance too much.
- Quadratic behavior is very hard to get (tried with lots inputs).
	- Still check quality and have a fallback algorithm in case we get unlucky.
		- Or somebody tries to hack us.
- MinMax3 is faster than any algorithm I found in the literature for random data.
	- By a large amount for off-median quantiles!

# Thank you!